## **UC Irvine ICS Technical Reports**

## **Title**

The SpeC language reference manual

## **Permalink**

<https://escholarship.org/uc/item/6w1281vb>

## **Authors**

Domer, Rainer Zhu, Jianwen Gajski, Daniel D.

## **Publication Date**

1998-03-31

Peer reviewed

 $\frac{2}{699}$ no.98-13

# ICS

## TECHNICAL REPORT

## The SpecC Language Reference Manual

Rainer Dömer Jianwen Zhu Daniel D. Gajski

Technical Report ICS-98-13 March 1998 (Version as of March 31, 1998)

Department of Information and Computer Science University of California, Irvine Irvine, CA 92697-3425, USA Notice: This Material

> doemer@ics.uci.edu jzhu@ics.uci.edu gajski@ics.uci.edu

may be protected by Copyright Law (Title 17U.S.C.)

#### Abstract

This Language Reference Manual defines the syntax and semantics of the SpecC language. For each SpecC construct the syntax, purpose, and semantics are defined and an explaining example is given. Also the full SpecC grammar is included using a formal notation in lex and yacc style.

# Information and Computer Science University of California, Irvine

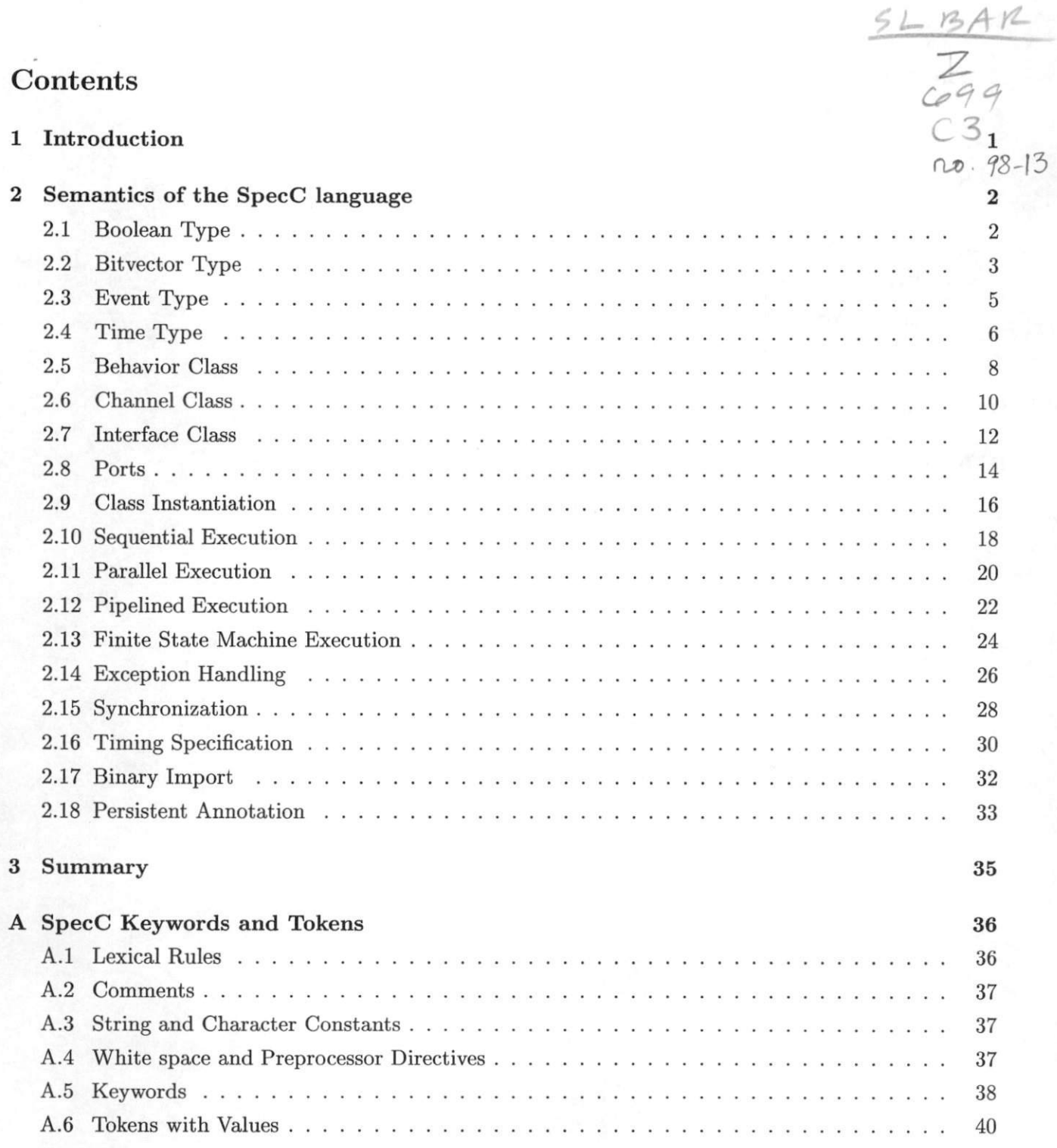

Notice: This Material may be protected by Copyright Law (Title 17 U.S.G.)

 $\rm i$ 

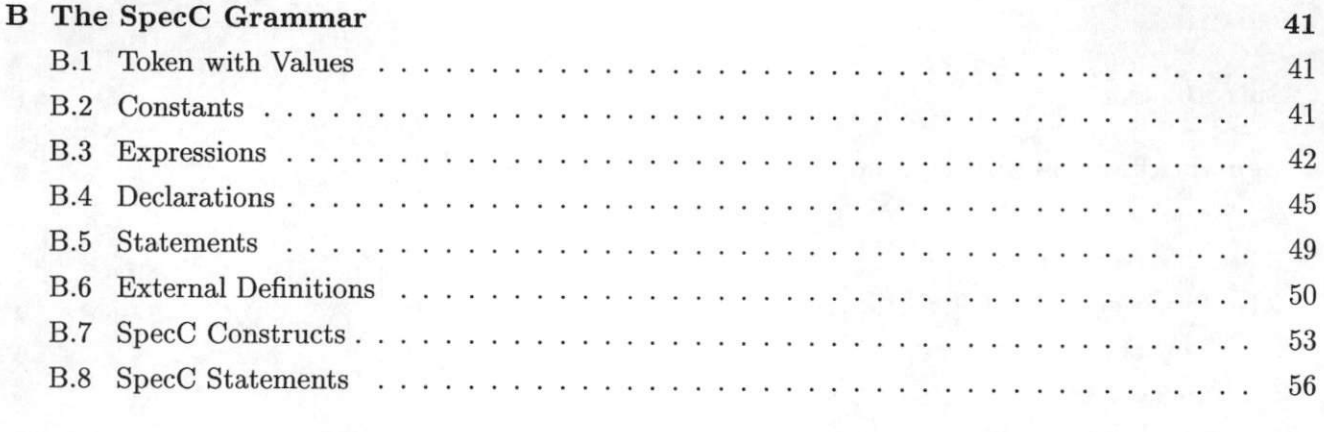

58

59

## <sup>C</sup> References

<sup>D</sup> Index

Notice: This Material helpoteda<br>holo wer reduction from (Title 17 U.S.C.)

## <sup>1</sup> Introduction

The SpecC language was introduced in [3, 4, 5] as a system level language for modeling embedded systems. This report contains the SpecC Language Reference Manual and formally defines the syntax and the semantics of the language.

The SpecC language is an extension of the C programming language and is based on the ANSI-C standard [1]. In this report the ANSI-C language is assumed to be known. The report only describes features of the SpecC language that are not found in ANSI-C.

In order to support important concepts needed for modelling embedded systems SpecC adds new keywords and constructs to the C language. Section 2 defines these special data types, statements and constructs of the SpecC language.

As a reference the appendix contains the full SpecC grammar formally defined using a lex and yacc style notation.

## 2 Semantics of the SpecC language

This section defines all types, statements, operations and constructs of the SpecC language that are not part of ANSI-C.

#### 2.1 Boolean Type

Purpose: Explicit support for Boolean data types

#### Synopsis:

```
basic-type.name;
```
/\* BasicType ♦/

/♦ Expression »/

```
false
true
```
bool

Example:

constant:

```
1 bool f(bool bl, int a)
\frac{2}{3}bool b2;
4
5 if (b1 == true)6 \{ b2 = b1 \mid (a > 0);7 }
8 else
9 {b2 = !b1};10 }
11 return (b2);12 }
```
#### Semantics:

A Boolean value, the type bool, can have two values: true or false. It can be used to express the result of logical operations. If converted to an integer type, true becomes 1, false becomes 0.

 $\overline{\tau}$ 

#### 2.2 Bitvector Type

Purpose: Direct support of bitvectors of arbitrary length

Synopsis:

```
bindigit [01]<br>binary {bin
binary {bindigit}+<br>bitvector {binary}("b'
bitvector {binary }("b"|"B")
bitvector_u {binary}("ub"|"bu"|"uB"|"Bu"|"Ub"|"bU"|"UB"|"BU")
basic_type_name: /* BasicType */| bit '[' constant_expression ':' constant_expression ']'
constant: /* Expression */
       \cdotsI bitvector
         bitvector_u
postfix_expression : /* Expression */| postfix_expression '[' comma_expression ':' comma_expression ']'
concat.expression : /* Expression */
  cast-expression
       | concat_expression '@' cast_expression
Example:
```

```
1 typedef bit[3:0]
                          nibble-type ;
 2 nibble-type
                            a;
 3 unsigned bit [ 15: 0]
                            c;
 \overline{4}5 void f(nibble_type b, bit[16:1] d)6 \frac{1}{7}a = 1101B; /* bitvector assignment */8 \quad c = 1110001111100011ub;9
10 b = c [2:5];/♦ bitvector slicing »/
10 b = c_1 \dots, c_n<br>
11 d = a \text{ @ } b \text{ @ } c [0:15];/♦ bitvector concatenation */
                                   /* arithmetic operations */
12 b + = 42 + a * 12;
13 d = -(b \mid 10101010B);/» logic operations */14}
```
3

#### Semantics:

A bitvector represents an integral data type of arbitrary length. It can be used as any other integral type (eg. int is equivalent to  $bit[sizeof(int) * 8 - 1 : 0]$ ). Implicit promotion to (unsigned) int, long, or long long is performed when necessary. Automatic conversion (signed or unsigned extension, slicing) is supported as with any other integral type. No explicit type casting is necessary.

A bitvector can be thought of as a parameterized type whose bounds axe defined in the name of the type. The left and right bounds of a bitvector can be constant expressions but will be evaluated at compile time. Therefore the length of any bitvector is always known at compile time.

Bitvector constants are noted as a sequence of zeros and ones followed by a suffix indicating the bitvector type (see the synopsis above).

In addition to all standard C operations a concatenation operation, noted as @, and an extraction operation, noted as  $[lb : rb]$ , are supported (see lines 10 and 11 in the example above). Both can be applied to bitvectors as well as to any other integral type (which will be treated as bitvector of suitable length).

#### 2.3 Event Type

Purpose: Support for events as a mechanism for synchronization and exception handling

#### Synopsis:

```
basic_type_name: /* BasicType */
```

```
I event
```

```
wait_statement : \frac{1}{1 + \frac{1}{1 + \wait paren_event_list
notify_statement : \frac{1}{1 + \frac{1}{1 + \frac{1}{1
```

```
notify paren_event_list ';'
| notifyone paren_event_list ';'
```
#### Example:

```
1 int d;
 2 event e;
 3
 4 void send (int x)\begin{matrix} 5 \\ 6 \end{matrix}d = x;7 notify e;
 8 }
 9
10 int receive (void)
11 \left\{12 wait e;
13 return(d);14}
```
#### Semantics:

An event type is a special type to support synchronization of concurrent executing behaviors and exception handling.

An event does not have a value. Therefore, an event must not be used in any expression.

Events can only be used with wait and notify statements (see the example above or Section 2.15), or with the try-trap-interrupt construct described in Section 2.14.

 $\overline{5}$ 

#### 2.4 Time Type

Purpose: Simulation time with support of timed (hardware) and untimed behavior (software)

Synopsis:

```
primary .expression :
          delta
waitfor.statement:
        waitfor time ';'
time :
        const ant.expression
                                   /♦ Expression */
                                   /* Statement */
                                   /♦ Expression »/
```
#### Example:

```
1 extern void f(void);
 2 const long int CycleTime = 15; /* ns */
 3
 4 void Timed (void)
 5 \{6 while (true)
 \begin{array}{cc} 7 & \{ f \} \\ 8 & \text{wait} \end{array}waitfor ( CycleTime );
 9 }
10}
11
12 void Untimed(void)
13 {
14 while (true)
15 \{ f () ;16 waitfor (delta);
\begin{array}{c} 17 \ 18 \end{array} }
```
#### Semantics:

The time type represents the type of simulation time. Time is not an explicit type. It is an implementation dependent integral type (eg. unsigned long long).

The time type is used only with the waitfor statement and in the do-timing construct (see Section 2.16).

For untimed behavior (behavior with unknown timing, eg. software) the delta time variable is supported. The delta variable is of type time and is implementation and simulator dependent. At simulation time it is evaluated to the time spend executing the current behavior on the host machine since the last simulator entry. NOTE: This section needs more work!

#### 2.5 Behavior Class

Purpose: Construct for specification of behavioral objects; container for functionality

#### Synopsis:

```
behavior-declaration: /♦ void */
        behavior_specifier port_list_opt ';'
behavior_definition : \frac{4}{x} void \frac{x}{x}behavior.specifier port-list.opt '{' internal.def. .list.opt
behavior-Specifier :
       behavior identifier
                                /♦ Declarator */
```
#### Example:

```
1 behavior B (in int p1, out int p2)
\begin{array}{c} 2 \\ 3 \end{array}int a, b;
4
5 int f(int x)6 {
7 return(x * x);8 }
10 void main (void)
11
        {
                         /* read data from input port */
12 a = p1;
13 b = f(a);/* compute */
                          /* output to output port ♦/
14 p2 = b;
15 }
16 };
```
#### Semantics:

In SpecC the functionality of a system is described by a hierarchical network of behaviors. A behavior is a class that consists of an optional set of ports, an optional set of instantiations, an optional set of local variables and functions, and a main function.

Through its ports a behavior can communicate with other behaviors. This is described in detail in Section 2.8.

A behavior is called a composite behavior if it contains instantiations of other behaviors (as described in Section 2.9). Otherwise it is called a leaf behavior.

Local variables and functions, as  $a, b$ , and  $f$  in the example above, can be used to conveniently program a behaviors functionality. The function main of a behavior is the only one that can be called from outside the behavior (callback functions of instantiated interfaces, as described in Section 2.7, are an exception to this rule). The main function is called whenever an instantiated behavior is executed and the completion of main determines the completion of the behaviors execution.

A behavior is compatible with another behavior if the number and the types of the behavior ports match. Compatibility of behaviors is important for reuse and "plug-and-play".

The example above shows a simple leaf behavior. For typical composite behaviors please refer to Sections 2.10 to 2.14.

#### 2.6 Channel Class

Purpose: Construct for specification of channel objects; container for communication protocols

#### Synopsis:

```
channel-declaration: /♦ void */
       channel_specifier port_list_opt implements_interface_opt ';'
channel-definition : /» void */
       channel-specifier port-list.opt implements.interface.opt
              '{' internal_definition_list_opt '}' ';'
channel_specifier : /* Declarator */channel identifier
implements-interface.opt : /* SymbolPtrList ♦/
       /♦ nothing ♦/
       I Implements interface.list
\int * \; SymbolPtrList */
      interface-name
       | interface_list ',' interface_name
```
#### Example:

```
1 interface I;
 2
3 channel C (void) implements I
\begin{array}{c} 4 \\ 5 \end{array}int data;
 6
7 void send (int x)
 8 {
9 data = x;10
         \mathcal{E}11
12 int receive (void)
13 {
14 return (data);
15 \
16 };
```
#### Semantics:

Communication between behaviors can be encapsulated in channels. A channel is a class that consists of an optional set of ports, an optional set of instantiations, and an optional set of local variables and functions called methods. Also, a channel can have a list of supported interfaces specified after the implements keyword.

A channel can include a list of ports through which it can communicate with other channels or behaviors (although channel ports are rarely used). Ports are described in detail in Section 2.8.

A channel is called a hierarchical channel if it contains instantiations of other channels (as described in Section 2.9). A channel is called a wrapper if it instantiates behaviors.

In general variables and functions (methods) defined in a channel can be accessed from outside (just like members of structures). By using interfaces (defined in Section 2.7) only a subset of the internal methods can be made public. The implements keyword declares the list of implemented interfaces. All the methods of the implemented interfaces must be defined inside the channel.

A channel is compatible with another channel if the number and the types of the channel ports, and the list of the implemented interfaces match.

The example above shows a simple channel providing a simple communication via an integer variable.

#### 2.7 Interface Class

Purpose: Link between behaviors and channels; support for "Plug-and-Play"

#### Synopsis:

```
interface-declaration: /* void */
       interface_specifier ';'
interface-definition: /* void »/
       interface_specifier '{' internal_declaration_list_opt '}'';'
interface-specifier: /» Declarator ♦/
       interface identifier
internal-declaration-list-opt : /* void */
       /♦ nothing ♦/
        I internal.declaration
        | internal_declaration_list internal_declaration
internal-declaration :
        declaration
         callback declaration
         note<sub>-definition</sub>
                               /* void */
```
#### Example:

```
1 interface I
\begin{matrix} 2 \\ 3 \end{matrix}void send(int x);
4 int receive (void);
5 };
6
7 interface 12
8 {
      void send_block (void);
10 callback int get.data (void);
11
12 void receive-block (void);
13 callback void put.data(int d);
14 };
```
#### Semantics:

Interfaces can be used to connect behaviors with channels in a way so that both the behaviors and the channels are easily exchangable with compatible components ("plug-and-play"). An interface is a class that consists of a set of variable or function declarations. The definitions of these declarations are contained in a channel that implements the interface.

A typical use of an interface is a behavior with a port of interface type. Via an interface port a behavior has access to all commimication methods declared in that interface. For each interface multiple channels can provide an implementation of the declared communication functions and each of these channels then can be connected to the behavior with the interface port.

The example above shows an interface I declaring two functions send and receive. It is this interface that the channel  $C$  in the example from Section 2.6 implements.

The interface  $I2$  in the example above defines a communication scheme involving callback functions. A callback function is a method that must be supplied by the class instantiating the interface (eg. the behavior, not the channel). So a behavior with an interface port 12 must contain definitions of the functions  $get\_data$  and  $put\_data$ , whereas a channel implementing interface  $I2$  must define only the functions send\_block and receive\_block which can call back the functions get\_data and put\_data.

#### 2.8 Ports

Purpose: Specification of connectors of behaviors and channels

#### Synopsis:

```
port-list.opt :
        /* nothing */I '(' ')'
          ' (' port-list')'
port-direction :
        /* nothing */I in
          out
                                  /♦ ParameterList */
port<sub>-list</sub> : \sqrt{\frac{2}{\pi}} port-list */
        port-declaration
        | port_list ',' port_declaration
port<sub>-declaration</sub> : \frac{1}{4} Parameter */
        port-direction parameter-declaration
          interface_name
          interface_name identifier
          channel_name
          channel_name identifier
                                  /» Direction »/
```
#### Example:

| inout

```
1 interface I;
2
3 behavior B1 (in int pi, out int p2, in event elk);
4
5 behavior B2 ( I i, inout event elk);
6
7 channel C (inout bool f) implements I;
```
#### Semantics:

Behavior and channel classes can have a list of ports through which they communicate. These ports are defined with the definition of the behavior or channel they are attached to (exactly like function parameters are defined with the function definition).

A port can be of three types: standard, interface, or channel type. A standard type port can be of any type, but may include its direction as an additional type modifier. A port direction can be in, out, or incut, and is handled as an access restriction to that port. An in port only allows read-access from inside the class (write-access from outside), an out port only allows write-access from the inside (read-access from outside). An inout port can be accessed bi-directionally, as can a port without any direction modifier.

An interface or channel type port enables access to the methods of that interface or channel class. Via such a port a behavior or a channel can call the methods of the ports class.

G

#### 2.9 Class Instamtiation

Purpose: Specification of behavioral hierarchy and connectivity among behaviors and channels

#### Synopsis:

```
instance_declaring_list : /* DeclarationSpec */
         behavior_or.channel instance .declarator
         | instance_declaring_list ',' instance_declarator
instance.declarator : /» Declarator ♦/
         identifier port.mapping.opt
behavior.or-channel :
         behavior.name
         I channel.name
                                   /* DeclarationSpec ♦/
port_mapping_opt: /* ParameterList */
         \frac{1}{\sqrt{\frac{1}{\pi}}} nothing */
         \begin{pmatrix} 1 & 1 \\ 1 & 1 \end{pmatrix}'(' port_mapping_list ')'
port_mapping_list : \frac{1}{x} ParameterList */
        identifier
         | port_mapping_list ',' identifier
```
Example:

```
1 interface I;
 2 channel C (inout bool f) implements I;
 3 behavior B1 (in int pi, out float p2, in event elk);
4 behavior B2 (I i, out event clk);
5
6 behavior B ( float fl , float f2 )
7 {
8 bool b;
9 int 1;
10 event e;
11
12 C c(b); /* instantiate c as channel C*/<br>13 B1 b1(i, f1, e), /* instantiate b1 and b3 as beha
13 B1 b1(i, f1, e), \frac{1}{*} instantiate b1 and b3 as behavior B1 */
14 b3(i, f2, e);15 B2 b2(c, e); /* instantiate b2 as behavior B2 */16 };
```
#### Semantics:

SpecC supports behavioral hierarchy by allowing (sub-) behaviors and (sub-) channels, called com ponents, to be instantiated inside compound behaviors and channels. The instantiation of behaviors and channels also defines the connectivity among the instantiated components and with the compound class.

An instantiation defines its connections by use of a port mapping list. Each port of the instantiated class must be mapped onto a corresponding variable or port of suitable type. A port must match the type of the mapped variable or port, just as the types or arguments to a function call must match the types of the function parameters. Also, the port directions must be compatible. As a rule, for each connection there can be at most one driver (no two out ports can be connected, whereas two in ports can).

The example above contains four class instantiations. In line  $12$  a channel c is instantiated as type channel  $C$ . Its only port of type **bool** is mapped to the Boolean variable  $b$ .

Lines 13 and 14 instantiate two behaviors  $b1$  and  $b3$  (of type behavior  $B1$ ) which are both connected to integer i and event e. The second port of  $b1$  is connected to the first port of  $B$ , whereas the second port of 63 is mapped to the second port of B.

In line 15 $b2$  is instantiated as a  $B2$  type behavior. Its ports are mapped to the channel c (instantiated in line 12) and event e.

#### 2.10 Sequential Execution

Purpose: Specification of sequential control flow

#### Synopsis:

```
statement:
```
/» Statement \*/

labeled-Statement compound\_statement expression\_statement selection\_statement iteration\_statement jump\_statement spec<sub>-C-Statement</sub>

/\* Statement »/

spec-C-statement :

concurrent-Statement fsm\_statement exception\_statement timing\_statement wait\_statement waitfor\_statement notify\_statement

#### Example:

```
1 behavior B;
2
3 behavior B-seq(void)
\frac{4}{5}5 B bl, b2, b3;
6
7 void main (void)
8 {
          b1. main ();
10 b2.main();
11 b3. main ();<br>12 }
12
13 };
```
#### Semantics:

Sequential execution of statements and behaviors is the same as in standard C. The sequential control flow can be programmed using the standard C constructs if-then-else, switch-case, goto, for, while, etc.

The example above shows the trivial case of sequential, unconditional execution of three behaviors.

#### 2.H Parallel Execution

Purpose: Specification of concurrency

Synopsis:

```
concurrent_statement : \frac{1}{8} /* Statement */
        I par compound-statement
compound-Statement: /♦ Statement ♦/
         \{\cdot\, \cdot\}
```

```
'{' declaration_list '}'
| '{' statement_list
| '{' declaration_list statement_list
```
Example:

```
1 behavior B;
2
3 behavior B-par{void)
4\left\{6 B bl, b2, b3;
6
7 void main (void)
8 {
9 par\{\ \text{bl.main}()\};10 b2. main ();
11 b3. main();
12 }
13 }
14 };
```
#### Semantics:

Concurrent execution of statements can be specified with the par statement. Every statement in the compound statement block following the par keyword formes a new thread of control and is executed in parallel. The execution of the par statement completes when each thread of control has finished its execution.

Usually concurrent execution is used in the behavioral hierarchy in order to execute instantiated behaviors in parallel. This is shown in the example above where the behaviors  $b_1$ ,  $b_2$  and  $b_3$  are running concurrently. The compound behavior  $B$ -par finishes when  $b1$ ,  $b2$  and  $b3$  have completed.

Note that in a simulation concurrent threads of control are not really executed in parallel. Instead the scheduler, which is part of the simulation run-time system, always executes one thread at a time, and decides when to suspend and when to resume a thread depending on simulation time advance and synchronization points.

#### 2.12 Pipelined Execution

Purpose: Explicit support for specification of pipelining

#### Synopsis:

```
storage-class :
               piped
               storage_class piped
concurrent-Statement :
                                                 /♦ BasicType */
                                                 /* Statement */
            I pipe compound-Statement
compound_statement: /* Statement */<br>'{''}'<br>|'{'declaration_list '}'
                     decuration\_list '}'
            \begin{bmatrix} \cdot & \cdot & \cdot \\ \cdot & \cdot & \cdot \\ \cdot & \cdot & \cdot \end{bmatrix} declaration-list s
                     declaration_list statement_list '}'
```
Example:

```
1 behavior B(in int p1, out int p2);2
3 behavior B-pipe(in int a, out int b)
\begin{array}{c} 4 \\ 5 \end{array}int x;
6 piped int y;
7 \quad B \quad b1(a, x),8 b2(x, y),
9 b3(y, b);<br>10
11 void main (void)
12 {
13 pipe { b1. main ();
14 b2. main ();
15 b3. main ();
16 }
17 }
18 };
```
#### Semantics:

Pipelined execution specified by the pipe statement is a special form of concurrent execution. As is with the par statement all statements in the compound statement block after the pipe keyword form a new thread of control. They are executed in a pipelined fashion (in parallel but obey the specification order). The pipe statement never finishes (except through abortion which is described in Section 2.14).

For example, as shown above, the behaviors  $b1$ ,  $b2$  and  $b3$  form a pipeline of behaviors. In the first iteration only  $b1$  is executed. When  $b1$  finishes the second iteration starts and  $b1$  and  $b2$  are executed in parallel. In the third iteration, after 61 and 62 have completed, 63 also is executed in parallel with 61 and 62. Every next iteration is the same as the third iteration (iteration three is repeated forever).

In order to support buffered communication in pipelines the piped storage class can be specified for variables connecting pipeline stages. A variable with piped storage class can be thought of as a variable with two storages. Write access always writes to the first storage, read access reads from the second storage. The contents of the first storage are shifted to the second storage whenever a new iteration starts in the pipe statement.

In the example above x is a standard variable connecting  $b1$  (pipeline stage 1) with  $b2$  (stage 2). This variable is not buffered, every access from stage 1 is immediately reflected in stage 2. On the other hand, variable y connecting  $b2$  and  $b3$  is buffered. A result that is computed by behavior  $b2$  and stored in  $y$  is available for processing by  $b3$  in the next iteration when  $b2$  already produces new data.

Note that the **piped** storage class can be specified n times defining a variable with n buffers. This can be used to transfer data over  $n$  stages synchronously with the pipeline.

#### 2.13 Finite State Machine Execution

Purpose: Explicit support for specification of finite state machines and their state transitions

#### Synopsis:

```
fsm_statement: /* Statement */
       fsm \{ \}' \},
       \{\text{fsm }'\}' transition-list '}'
transition-list: /* TransitionList */
       transition
       I transition.list transition
transition : \frac{1}{8} /* Transition */
       identifier ':'
        | identifier ':' cond_branch_list
        \vert identifier ':' '\{\cdot' '}'
        | identifier ':''{' cond_branch_list
cond{\_}branch{\_}list: /* TransitionList */
       cond-branch
       | cond_branch_list cond_branch
cond-branch: /♦ Transition */
       if '(' comma_expression ')' goto identifier ';'
        | goto identifier ';'
        | if '(' comma_expression ')' break ';'
       | break ';'
```
#### Example:

```
1 behavior B;
2
3 behavior B.fsm(in int a, in int b)
\begin{array}{c} 4 \\ 5 \end{array}5 B bl, b2, b3;
6
7 void main (void)
8 {
       fsm{ b1: { if (b < 0) break;
10 if (b \ge 0) goto b2;
11
11<br>
12 	 b2: { if (a > 0) goto b1;
13 goto b3;
14 }
```

```
15
16
17
18 }
19 };
                    b3: \{ \text{break};}
```
#### Semantics:

Finite State Machine (FSM) execution is a special form of sequential execution allowing explicit specification of state transitions. Both Mealy and Moore type finite state machines can be modeled with the fsm construct.

As shown in the synopsis section above the fsm construct specifies a list of state transitions where the states are instantiated behaviors. A state transition is a triple (current\_state, condition, next\_state). The current state and the next state take the form of labels and denote behavior instances. The condition is an expression which has to be evaluated as **true** for the transition to become valid.

The execution of a fsm construct starts with the execution of the first behavior that is listed in the transition list (eg. 61). Once the behavior has finished, its transitions determine the next behavior to be executed. The conditions of the transitions are evaluated in the order they are specified (first  $b < 0$ , then  $b \ge 0$ ) and as soon as a condition is **true** the specified next behavior is started (eg. b2 for  $b = 1$ ). If none of the conditions is true the next behavior defaults to the next behavior listed (similar to a case statement without break). A break statement terminates the execution of the fsm construct.

Note that the body of the fsm construct does not allow arbitrary statements. As specified in the synopsis section the grammar limits the transitions to well-defined triples.

#### 2.14 Exception Handling

Purpose: Support for (premature) abortion of execution and interrupt handling

#### Synopsis:

```
exception\_statement: /* Statement */
       try compound-Statement exception.list
exception\_list: /* ExceptionList */
       exception
       | exception_list exception
exception: /*~Exception~*/trap paren.event-list compound-statement
       I interrupt paren.event-list compound-statement
paren_event-list :
       event-list
       I '(' event.list ')'
                            /* SymbolPtrList ♦/
event\_list: /* SymbolPtrList */identifier
       | event_list ',' identifier
```
#### Example:

```
1 behavior B;
2
3 behavior B-except(in event el, in event e2)
4 {
5 B bl, b2;
6
7 void main (void)
8 {
          try \{ bl.main(); \}10 interrupt (e1) { b2. main(); }
11 \text{trap} (e2) \quad \{ \text{bl.main}(); \}1213 \};
```
#### Semantics:

The try-trap-interrupt construct deals with two types of exception handling: abortion (or trap) and interrupt.

With try a behavior is made sensitive to the events listed with the trap and interrupt declarations. Whenever such an event occurs while executing the try behavior its execution is immediately suspended. For an interrupt event the specified interrupt handler is executed and after its completion the execution of the try behavior is resumed. For a trap event the suspended execution is aborted and the trap handler takes over the execution.

In the example above, whenever event el is notified during execution of behavior 61, the execution of  $61$  is immediately suspended and behavior  $62$  is started. When  $62$  finishes the execution of behavior  $61$ is resumed. Note that during execution of 62 the event el is ignored (the interrupt does not interrupt itself). Also, as soon as event e2 occurs while executing behavior b1 the current execution is aborted and  $b1$  is restarted. If try and trap denote the same behavior, as is in this case  $b1$ , effectively a reset is modeled.

As a rule, interrupt and trap declarations are prioritized in the order they are listed. Always only the first listed exception that matches an event is executed.

#### 2.15 Synchronization

Purpose: Support for synchronization of concurrent behaviors

#### Synopsis:

```
wait_statement : \frac{1}{1} /* Statement */
        wait paren.event-list
notify_statement : \frac{1}{8} /* Statement */
       notify paren_event_list ';'
        | notifyone paren_event_list ';'
paren_event-list :
        event-list
        I '(' event-list ')'
                               /» SymbolPtrList ♦/
event-list : /* SymbolPtrList *//identifier
       | event_list ',' identifier
```
#### Example:

```
1 event e;
 2
 3 behavior bl(int x, event s)
\frac{4}{5}void main (void)
\begin{matrix} 6 \\ 7 \end{matrix}x = 42;8 notify s;
9
          \cdots10 notify (e, s);
     }
11
12 }
13
14 behavior b2(int x, event r)
15 \{16 void main (void)
17 \qquad \{18 wait ( r );
19 printf ("%d", x);
20
20 \ldots<br>21 wait (e, s);
22 }
23 }
```
#### Semantics:

There are three statements to support synchronization between concurrent executing behaviors: wait, notify and notifyone. Each of these statements takes a list of events (described in Section 2.3) as argument.

The wait statement suspends the current behavior from execution until one of the specified events is notified by another behavior. The execution of the waiting behavior is then resumed.

Note that when waiting for a list of events the wait statement provides no information to determine which of the specified events actually was notified. This limitation is not a bug, it is a feature of pure event semantics.

The notify statement triggers all specified events so that all behaviors waiting on one of those events can continue their execution. If currently no other behavior is waiting on the notified events the notification is ignored.

The notifyone statement acts similar as the notify statement but notifies exactly one behavior from all behaviors waiting on the specified events. Again, if there is no behavior waiting the notification has no effect.

#### 2.16 Timing Specification

Purpose: Explicit specification of execution time, delay and timing constraints

#### Synopsis:

```
waitfor.statement: /♦ Statement */
       waitfor time ';'
timing_statement: /* Statement */
       do statement timing '{' constraint_list '}'
constraint_list: /* ConstraintList */
       constraint
       I constraint.list constraint
constraint : \sqrt{\frac{2}{\pi}} Constraint \sqrt{\frac{2}{\pi}}range '(' any_name ';' any_name ';' time_opt ';' time_opt ')' ';'
time.opt:
       /♦ nothing ♦/
       I time
                             /» Constant */
time: /* Expression * /constant.expression
```
#### Example:

```
1 void ClockGen(int *clk, int ♦clk2)
\begin{matrix} 2 \\ 3 \end{matrix}3 do { t1: { * clk = 1; * clk2 = 1; }
 4 t2: \{ * c1k = 0; \}5 t3: \{ * c1k = 1; * c1k2 = 0; \}6 t4: \{\ * \text{clk} = 0; \text{ break}; \}7 }
8 timing
9 { range(t1; t2; 110; 112);<br>10 range(t2; t3; 110; 112);
           range(t2; t3; 110; 112);11 range(t3; t4; 110; 112);
12 range(t1; t4; 332; );
14}
```
#### Semantics:

There are two constructs that support the specification of timing (simulation time).

First, the waitfor statement specifies delay or execution time. Whenever the simulator reaches a waitfor statement, the execution of the current behavior is suspended. As soon as the simulation time is increased by the number of time units specified in the argument the execution of the current behavior resumes.

Second, the do-timing construct can be used to specify timing constraints in terms of minimum and maximum times. In the construct the do block defines labeled statements which will be executed according to the constraints specified in the timing block. The order of the execution of the labeled statements is determined solely by the constraints. The execution of a do-timing construct completes when <sup>a</sup> break statement is executed.

Timing constraints are specified with range statements. Each constraint consists of two labels linking the constraint to its actions, and a minimum and maximum time value. The minimum and maximum times are optional constant expressions which will be evaluated at compile time. If unspecified the minimum time is taken as  $-\infty$ , the maximum time as  $+\infty$ .

The semantics of a statement  $range(l1, l2, min, max)$  is the following: The statement labeled l1 is to be executed at least min time steps before, but not more than max time steps after the statement labeled with 12.

Note that the do-timing construct is not directly executable. In order to get a simulatable model each **do-timing** construct has to be scheduled so that all constraints are satisfied. Therefore the SpecC compiler performs an ASAP scheduling for each do-timing construct and generates code containing waitfor statements instead.

#### 2.17 Binary Import

Purpose: Fast and easy reuse of library components

#### Synopsis:

```
import_definition: /* void */
      import string-literal-list ';'
string_literal_list : /* String */
       string
       | string_literal_list string
```
#### Example:

```
1 \#includeclude \langlestdio.h\rangle2\#include \leq \leq \leq \leq \leq \leq \leq \leq \leq \leq \leq \leq \leq \leq \leq \leq \leq \leq \leq \leq \leq \leq \leq \leq \leq \leq \leq \leq \leq \leq \leq \leq \leq \leq \leq \leq3
4 import " Interfaces/II" ;
5 import " Interfaces/I2 " ;
6 import " Channels/PCI-Bus" ;
7 import " Components/MPEGJI" ;
```
#### Semantics:

For using objects declared or defined in separate files of SpecC source code two constructs are pro vided. First, the #include statement known from the standard C language can be used. It will be evaluated at preprocessing time by the C preprocessor.

Second, the **import** declaration provides an efficient way to incorporate already compiled components. Using the SpecC compiler any SpecC source description can be compiled into a binary file (with suffix .sir) containing the SpecC internal representation. Such a file can be included using the import declaration which effectively integrates all declarations and definitions from the binary file into the current design representation.

The string argument of the import declaration denotes the file name of the binary component to be integrated. The actual search for the binary file is implementation dependent but usually involves applying the suffix .sir and searching in a list of specified directories.

#### 2,18 Persistent Annotation

Purpose: Support of persistent design annotation; easy data exchange between refinement tools

#### Synopsis:

```
any\_declaration : /* void */
         note-definition
any-definition : \sqrt{\phantom{a}} /* void */
         | note_definition
note_definition : \frac{1}{x} /* void */
         note any name ' = ' annotation ';'
         | note any_name '.' any_name '=' annotation ';'
annotation :
                                    /♦ Constant */
         const ant .expression
any.name:
                                    /* Name */identifier
          I typedef.name
           I behavior.name
           channel_name
           interface_name
Example:
     1 /♦ C style comment, not persistent */
     2 // C++ style comment, not persistent
     3
     4 note Author = "Rainer _Doemer";<br>5 note Date = "Thu_Mar_26_13:4
                        = "Thu,Mar, 26,13: 46: 30, PST.1998";
     6
     7 const int x = 42;
     8 struct S \{ int a, b; float f; \};
     9
    10 note x. Size = sizeof(x);<br>11 note S. Bits = sizeof(str)= sizeof(struct S) * 8;
    12
    13 behavior B(in int a, out int b)
    14 {
    15 note Version =1.1;
    16
```

```
void main (void)
17
18
     {
19
        11: b = 2 * a;20
            waitfor (10);12: b = 3 * a;21
22
23 note NumOps = 3;
24 note 11 . OpID = 1;
25 note 12. OpID = 3;
26 }
27 };
28 note B. AreaCost = 12345;
```
#### Semantics:

SpecC, as does any other programming language, allows comments in the source code to annotate the description. In particular SpecC supports the same comment styles as  $C++$ , which are comments enclosed in  $/*$  and  $*/$  delimiters as well as comments after  $//$  up to the end of the line (see lines 1 and 2 in the example above). These comments are not persistent, which means they are not stored in the SpecC internal representation.

Using the note definition a persistent annotation can be attached to any symbol, label, and userdefined type. An annotation consists of a name and a note. The note can be any type of constant or constant expression (evaluated at compile time).

Names of notes have their own name space. There is no name conflict possible with symbols, userdefined types or labels.

There are two ways to define an annotation. First, a note can be attached to the current scope. This way global notes (lines 4 and 5 in the example), notes at classes (line 15), notes at functions (line 23), and notes at user-defined types can be defined.

Second, the object a note will be attached to can be named explicitly by preceding the note name with the object name and a dot. In the example above this style is used to define the notes at variable x (line 10), structure S (line 11), and labels  $l1$  and  $l2$  (lines 24 and 25).

## 3 Summary

The SpecC Language Reference Manual defines the syntax and semantics of the SpecC language.

The SpecC language is designed to model embedded systems at system level. It is based on the ANSI-C programming language and uses additional constructs to support the requirements of modelling embedded systems. In Section 2 these additional constructs were enumerated and formally defined. In summary these constructs add support for modelling behavioral hierarchy, concurrency, state transitions, timing, and exception handling.

For further information on the SpecC language please refer to [3, 4, 5].

## A SpecC Keywords and Tokens

In this section a complete list of the SpecC keywords and tokens is defined. The following subsections use the lex syntax as the formal notation.

 $\bullet$ 

 $\star$ 

#### A.l Lexical Rules

The following lexical rules are used to make the definitions below more understandable.

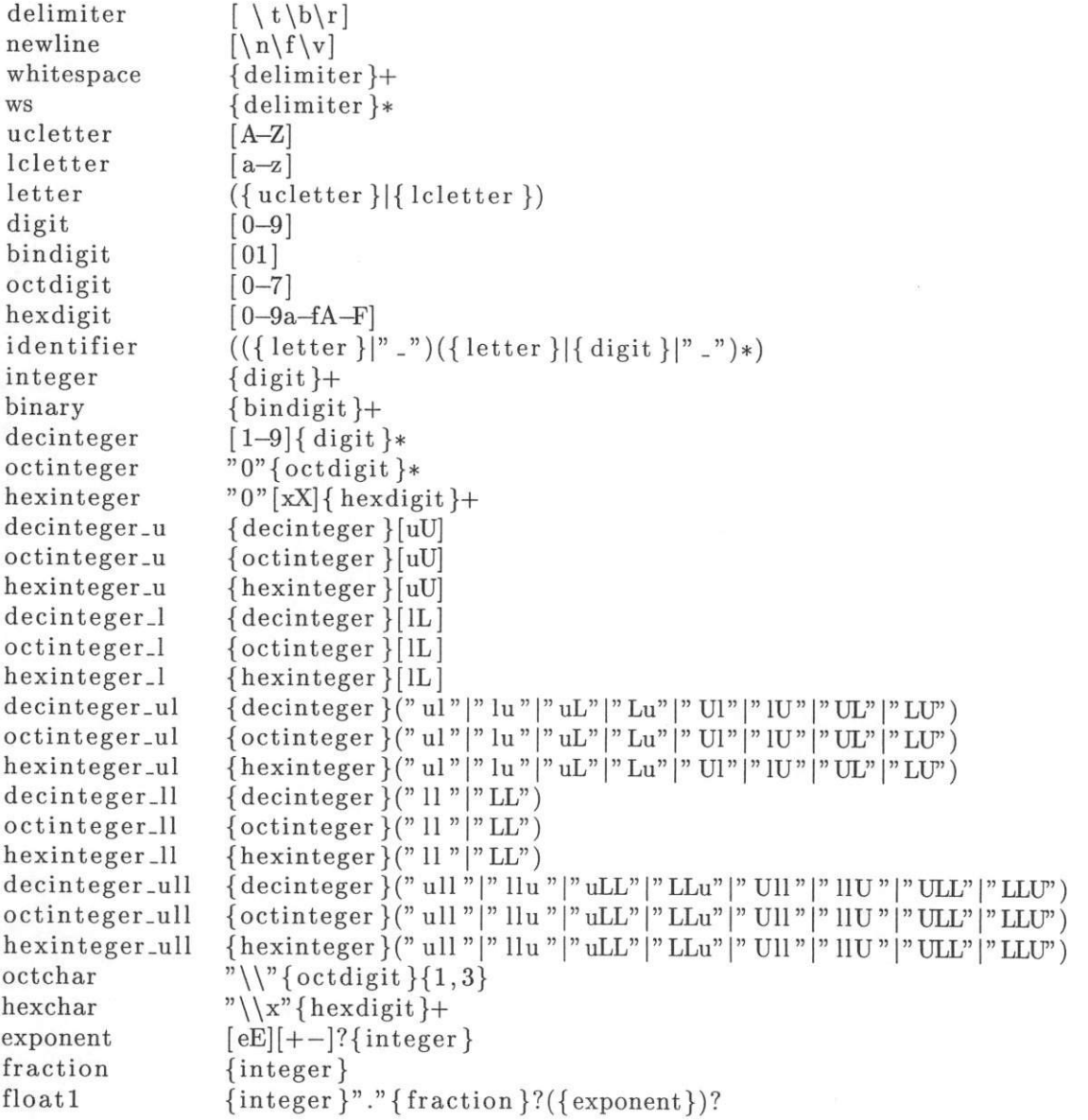

```
float2 "."{fraction }({exponent})?
float3 {integer}{exponent}<br>float {float1}|{float2}|{
float {floatl {|{ float2 {|{ floats {
float_f {float } [fF]<br>float _1 {float } | [L]
                  \{float\}[1L]
bitvector \{\text{binary}\}("b" | "B")bitvector_u {binary }(" ub" |" bu" |" uB" |" Bu" |" Ub" |" bU" |" UB" |" BU")
cppstart \{ws\}"#"\{ws\}cppflag {whitespace}[1-4]<br>cppfile "\rangle"[!#-~]*"\""
cppfile
cpplineno ^{cppstart}{integer}{whitespace}{cppfile }{cppflag}*{ws}{newline}
cpppragma \{cppstart\}"pragma"{ws}.*
cppdirective \{c\} {cppstart}.
```
#### A.2 Comments

In addition to the standard C style comments the SpecC language also supports C++ style comments. Everything following two slash-characters is ignored until the end of the line.

 $"$ /\*" <anything>  $"$ \*/"  $\sqrt{n}$  //" <anything> "\n" /\* ignore comment \*/ /\* ignore comment \*/

#### A.3 String and Character Constants

SpecC follows the standard C/C++ conventions for encoding character and string constants. The following escape sequences are recognized:

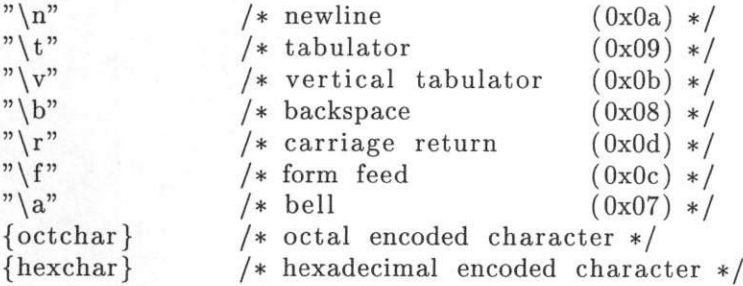

#### A.4 White space and Preprocessor Directives

As usual white space in the source code is ignored. Preprocessor directives are handled by the C preprocessor (cpp) and are therefore eliminated from the SpecC source code when it is read by the scanner. As a special case pragma directives which are still left after preprocessing are simply ignored.

```
{newline}
{whitespace}
{cpplineno}
{cpppragma}
\{ \texttt{epp} \texttt{directive} \}* skip ♦/
                      * skip */
                      * acknowledge */
                      * ignore ♦/
                      * error */
```
## A.5 Keywords

The SpecC language recognizes the following ANSI-C keywords

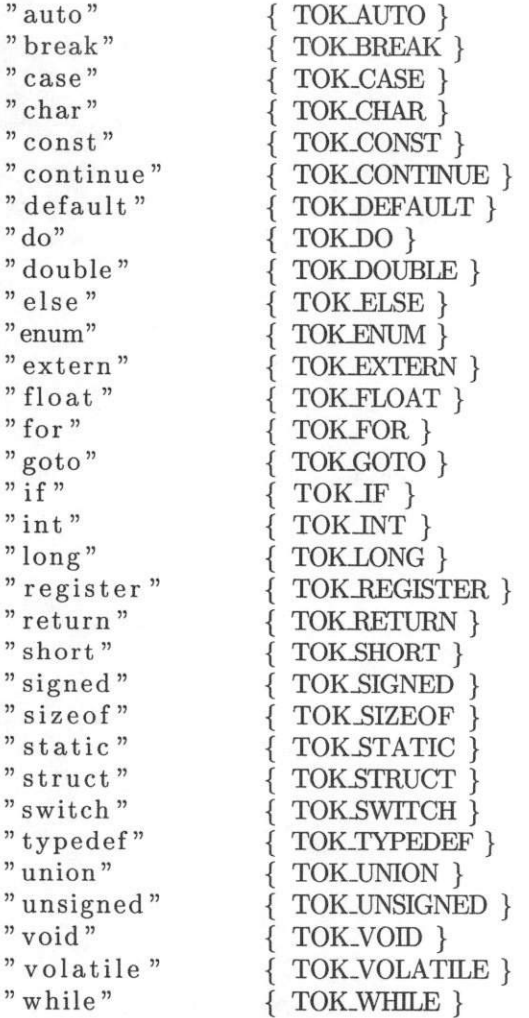

In addition the fo lowing SpecC keywords are recognized:

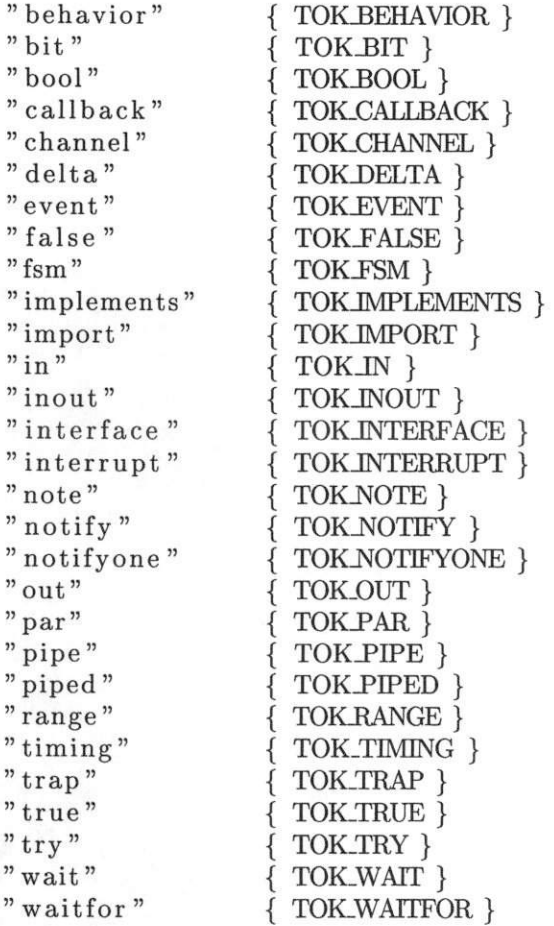

SpecC supports all standard ANSI-C operators. The following multi-character operators are recog nized as keywords:

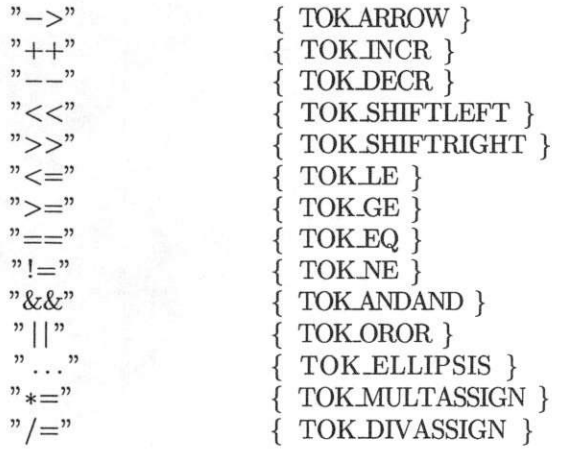

 $39\,$ 

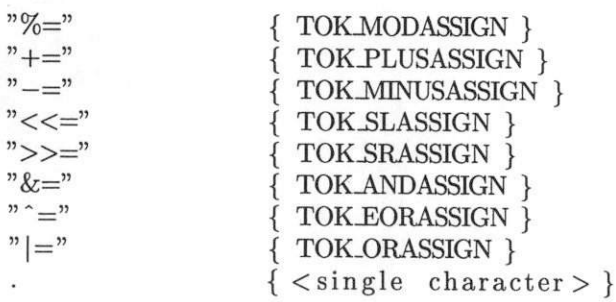

## A.6 Tokens with Values

The following is a complete list of all tokens that carry values

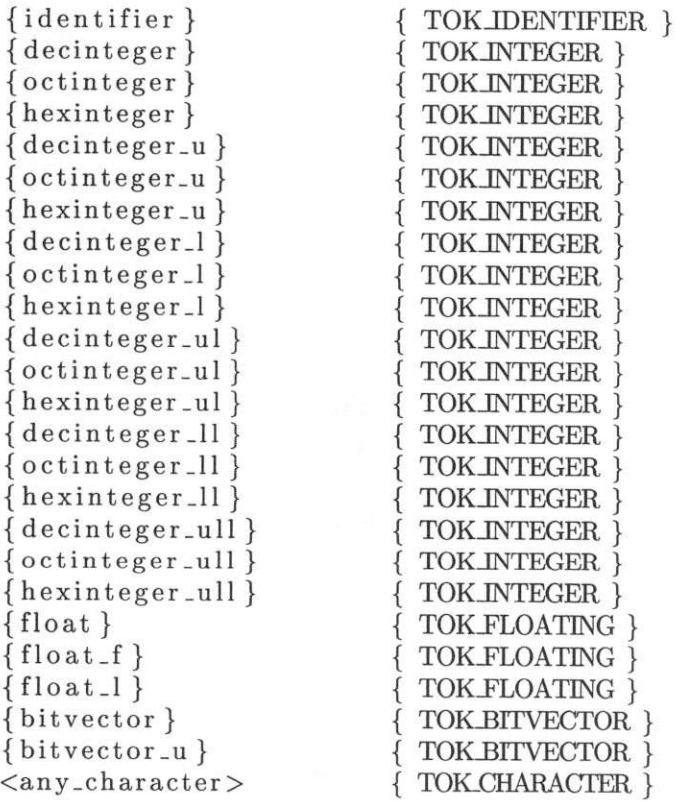

## B The SpecC Grammar

This section contains the complete grammar of the SpecC language. For formal notation the yacc syntax style is used. Note that most of this grammar actually describes the C programming language<sup>1</sup>. Rules in the grammar added to support SpecC constructs are marked with comments.

#### B.l Token with Values

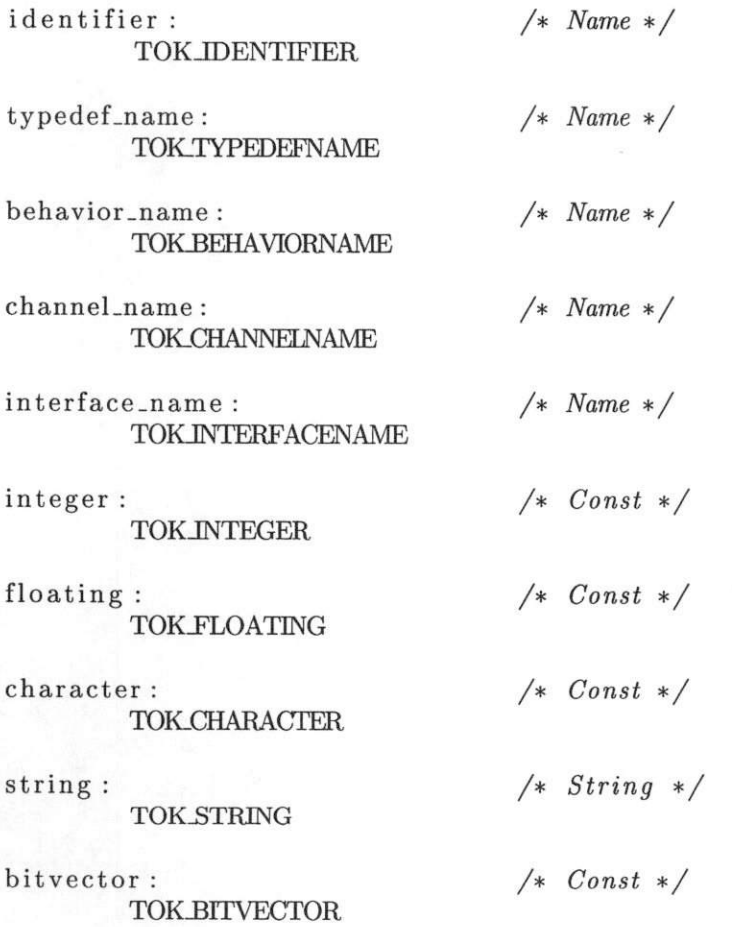

#### B.2 Constants

constant:  $/*$  Expression  $*/$ 

<sup>1</sup>The SpecC grammar presented here is based on a ANSI-C grammar developed by J. A. Roskind. Use of that grammar is permitted if the following statement is preserved: "Portions Copyright (c) 1989, 1990 James A. Roskind".

```
integer
          floating
          character
         /**♦ SpecC—only: boolean constants ***/
         TOK_FALSE
          TOK_TRUE
         /♦*♦ SpecC—only: bitvector constant ♦♦*/
        1 bitvector
string_literal_list: /* String */string
        I string_literal_list string
B.3 Expressions
primary_expression : /* Expression */identifier
         I constant
         string_literal_list
        | '(' comma_expression ')'
        /*** SpecC-only: untimed timing ***/
        I TOKDELTA
postfix.expression : /♦ Expression */
        primary,expression
         I postfix.expression '[' comma.expression ']'
         \left| \begin{array}{c} \text{postfix-expression} \\ \text{postfix-expression} \end{array} \right|postfix_expression '(' argument_expression_list ')'
          postfix_expression '.' member_name
          postfix_expression TOKARROW member_name
          postfix_expression TOK_NCR
        | postfix_expression TOK_DECR
        /♦** SpecC—only: bitvector slicing ♦»»/
        | postfix_expression '[' comma_expression ':' comma_expression ']'
member_name:
        identifier
        | typedef_name
                                 /* Name */argument.expression.list : /♦ ExpressionList ♦/
        assignment.expression
        | argument_expression_list ',' assignment_expression
unary-expression: /* Expression */
        postfix.expression
        j TOKJNCR unary.expression
```

```
TOK.DECR unary_expression
          unary_operator cast_expression
          TOK_SIZEOF unary_expression
         TOK_SIZEOF '(' type_name ')'
unary-operator: \angle /* ExpressionType */
          , *, +" \overline{\phantom{a}}2 \sim 3, \mathbf{1}, \mathbf{1}cast-expression: /♦ Expression */
        unary-expression
        I '(' type.name ')' cast-expression
        /♦♦♦ SpecC-only: bitvector concatenation ***/
concat-expression : /♦ Expression */
        cast-expression
        | concat_expression '@' cast_expression
multiplicative-expression : /* Expression */
        concat-expression
         multiplicative_expression '*' concat_expression
          multiplicative\_expression '/' concat_expression
        | multiplicative_expression '%' concat_expression
additive_expression : /* Expression */multiplicative-expression
        | additive_expression '+' multiplicative_expression
        | additive_expression '-' multiplicative_expression
shift_expression : /* Expression */additive-expression
        I shift-expression TOK.SHIFTLEFT additive_expression
        shift_expression TOK_SHIFTRIGHT additive_expression
relational-expression : /♦ Expression ♦/
        shift-expression
          I relational-expression '<' shift-expression
          relational_expression '>' shift_expression
         I relational-expression TOK-LE shift-expression
         [ relational-expression TOK_GE shift-expression
equality-expression: /♦ Expression ♦/
        relational-expression
        I equality .expression TOK-EQ relational-expression
```
| equality\_expression TOK\_NE relational\_expression and\_expression :  $/*$  Expression  $*/$ equality-expression  $1$  and expression '&' equality-expression exclusive-or-expression : /» Expression \*/ and-expression | exclusive\_or\_expression '"' and\_expression inclusive-OT-expression : /\* Expression ♦/ exclusive\_or-expression | inclusive\_or\_expression '|' exclusive\_or\_expression logical-and-expression : /♦ Expression \*/ inclusive-or-expression | logical\_and\_expression TOKANDAND inclusive\_or\_expression logical-or-expression : /♦ Expression \*/ logical-and-expression | logical\_or\_expression TOK\_OROR logical\_and\_expression conditional.expression : /\* Expression \*/ logical-or.expression | logical\_or\_expression '?' comma\_expression ':' conditional\_expression assignment-expression: /\* Expression \*/ conditional-expression I unary-expression assignment-operator assignment-expression  $\text{assignment\_operator}:$  /\*  $\text{ExpressionType *} / \text{?}$ TOK\_MULTASSIGN TOK\_DIVASSIGN TOK\_MODASSIGN TOK\_PLUSASSIGN TOK\_MINUSASSIGN TOK<sub>SLASSIGN</sub> TOK\_SRASSIGN TOK\_ANDASSIGN TOK\_EORASSIGN TOK<sub>-</sub>ORASSIGN comma-expression: /\* Expression \*/ assignment-expression | comma\_expression ',' assignment\_expression constant-expression : /\* Expression \*/

```
conditional-expression
```

```
comma_expression_opt;
        /* nothing */I comma-expression
                                /* Expression */
```
#### B.4 Declarations

```
declaration: \frac{1}{\sqrt{2}} /* void */
        sue_declaration_specifier ';'
        | sue_type_specifier ';'
        | declaring_list ';'
        | default_declaring_list ';'
default-declaring-list : /* DeclarationSpec */
        declaration.qualifier-list identifier-declarator initializer-opt
         I type_qualifier-list identifier.declarator initializer.opt
        | default_declaring_list ',' identifier_declarator initializer_opt
declaring_list : \frac{1}{8} /* DeclarationSpec */
        declaration-Specifier declarator initializer.opt
          I type.specifier declarator initializer.opt
          declaring_list ',' declarator initializer_opt
declaration.specifier : /* DeclarationSpec */
        basic.declaration-Specifier
        | sue_declaration_specifier
        | typedef_declaration_specifier
type-Specifier :
        basic-type.specifier
        I sue-type .specifier
        I typedef.type-Specifier
                                /* Type */declaration-qualifier-list : /* BasicType ♦/
        storage-class
        | type_qualifier_list storage_class
        | declaration_qualifier_list declaration_qualifier
type-qualifier-list: /♦ BasicType */
        type-qualifier
        I type-qualifier-list type-qualifier
declaration.qualifier :
       storage-class
        I type-qualifier
                              /* BasicType */
```
type-qualifier : TOK\_CONST I TOK-VOLATILE /\* BasicType ♦/ basic\_declaration\_specifier : /\* BasicType \*/ declaration.qualifier.list basic-type.name basic\_type\_specifier storage\_class basic\_declaration\_specifier declaration\_qualifier basic\_declaration\_specifier basic\_type\_name basic\_type\_specifier :  $/* BasicType * /$ basic-type-name I type.qualifier-list basic-type.name basic\_type\_specifier type\_qualifier | basic\_type\_specifier basic\_type\_name sue-declaration-specifier : /\* DeclarationSpec \*/ declaration-qualifier.list elaborated.type .name | sue\_type\_specifier storage\_class | sue\_declaration\_specifier declaration\_qualifier sue\_type\_specifier :  $\frac{1}{8}$  /\* Type \*/ elaborated-type.name I type.qualifier-list elaborated-type.name | sue\_type\_specifier type\_qualifier typedef-declaration.specifier : /\* DeclarationSpec \*/ typed ef-type.specifier storage.class declaration\_qualifier\_list typedef\_name I typedef-declaration.specifier declaration.qualifier  $typedef_type-specific$  :  $/* Type * /$ typedef.name I type.qualifier-list typedef.name | typedef\_type\_specifier type\_qualifier storage\_class :  $\frac{1}{8}$  /\* BasicType \*/ TOK.TYPEDEF TOK EXTERN TOK.STATIC TOK AUTO I TOK-REGISTER /\*\*\* SpecC—only: piped modifier \*\*\*/ I TOKJ>IPED basic-type.name : TOK\_INT /» BasicType \*/

TOK\_CHAR TOK\_SHORT **TOKLONG** TOK\_FLOAT **TOK\_DOUBLE** TOK\_SIGNED TOK\_UNSIGNED TOK\_VOID  $/***$  SpecC-only: boolean type  $***/$ I TOKBOOL /\*\*\* SpecC—only: bit (vector) type \*\*\*/ | TOK\_BIT '[' constant\_expression ':' constant\_expression ']' /♦♦\* SpecC-only: event type \*\*\*/ I TOKJEVENT elaborated-type.name : aggregate.name enum\_name  $/*$  Type  $*/$ aggregate-name: /» Type \*/ aggregate\_key '{' member\_declaration\_list '}' | aggregate\_key identifier\_or\_typedef\_name '{' member\_declaration\_list<br>'}' | aggregate\_key identifier\_or\_typedef\_name aggregate-key : TOK.STRUCT 1 TOK-UNION /\* UserTypeClass ♦/ member-declaration-list: /\* MemberList \*/ member-declaration I member\_declaration-list member-declaration member\_declaration: /\* MemberList \*/ member-declaring-list ';' | member\_default\_declaring\_list ';' /♦\*\* SpecC-only: note definition in member list \*\*\*/ I note-definition member-default.declaring-list : /\* MemberDeclSpec \*/ type-qualifier-list member-identifier-declarator <sup>I</sup> member-default-declaring-list ',' member-identifier-declarator member.declaring-list : /» MemberDeclSpec \*/ type.specifier member.declarator | member\_declaring\_list ',' member\_declarator member\_declarator :  $/* MmbrDeclarator$  \*/

declarator bit-field-size.opt I bit\_field\_size member\_identifier\_declarator : /\* MmbrDeclarator \*/ identifier-declarator bit-field \_size\_opt I bit-field-size bit-field-size-opt :  $/*$  nothing  $*/$ <sup>I</sup> bit-field-size bit-field-size : ':' constant\_expression /» Expression \*/  $/*$  Expression  $*/$ enum\_name:  $/* Type * /$ TOKENUM  $'\$  enumerator-list  $'\$ | TOKENUM identifier\_or\_typedef\_name '{' enumerator\_list '}' I TOK-ENUM identifier\_or\_typedef\_name enumerator-list :  $/* \text{ MemberList}$  \*/ identifier-or\_typedef-name enumerator-value-opt <sup>i</sup> enumerator-list ',' identifier-or-typedef-name enumerator-value-opt enumerator-value-opt :  $/*$   $Expression$   $*/$ /\* nothing \*/  $\vert$  '=' constant\_expression  $parameter_type-list:$  /\*  $ParameterList$  \*/ parameter-list | parameter\_list ',' TOK\_ELLIPSIS parameter\_list :  $\frac{1}{x}$  ParameterList \*/ parameter-declaration | parameter\_list ',' parameter\_declaration parameter-declaration; /♦ Parameter \*/ declaration\_specifier declaration\_specifier abstract\_declarator declaration\_specifier identifier\_declarator declaration\_specifier parameter\_typedef\_declarator declaration\_qualifier\_list declaration\_qualifier\_list abstract\_declarator declaration\_qualifier\_list identifier\_declarator type\_specifier type\_specifier abstract\_declarator type\_specifier identifier\_declarator [ type-specifier parameter-typedef-declarator I type-qualifier-list

[ type\_qualifier\_list abstract.declarator I ty pe\_qualifier\_list identifier-declarator identifier\_or\_typedef\_name : /♦ Name \*/ identifier I typedef\_name  $type_name:$  /\*  $Type * /$ type-Specifier I type-Specifier abstract-declarator I type-qualifier-list I type-qualifier-list abstract-declarator initializer-opt : /♦ nothing ♦/  $\vert$  '=' initializer /♦ Initializer ♦/ initializer :  $\frac{1}{\sqrt{2\pi}}$  /\* Initializer \*/ '{' initializer-list '}'  $\left[\begin{array}{ccc} \cdot & \cdot & \cdot & \cdot \\ \cdot & \cdot & \cdot & \cdot \end{array}\right]$ I constant-expression  $initializer\_list:$  /\*  $InitializationList$  \*/ initializer | initializer\_list ',' initializer

#### B.5 Statements

statement:  $/* Statement */$ labeled-Statement [ compound-Statement expression\_statement selection\_statement l iteration\_statement I jump-Statement /♦\*♦ SpecC—only: SpecC statements \*\*\*/ I spec-C-Statement

labeled\_statement: /\* Statement \*/ any-name ':' statement | TOK\_CASE constant\_expression ':' statement <sup>I</sup> TOKDEFAULT ':' statement

compound-Statement: /♦ Statement \*/ compound\_scope '{''}'  $\{$  compound\_scope  $'\{$  declaration\_list  $'\}'$ 

```
| compound_scope '{' statement_list '}'
        | compound_scope '{' declaration_list statement_list '}'
compound.scope:
        /* nothing *//* Scope */
declaration<sub>-list</sub>: /* void */
        declaration
        | declaration_list declaration
        /*** Spec C-only: note definitions in compound statements ***/I note-definition
        | declaration_list note_definition
statement_list : /* \textit{StatementList} */statement
        I statement-list statement
        /*** SpecC—only: note definitions in compound statements ♦♦♦/
        I statement-list note-definition
expression_statement: /* Statement */
        comma-expression.opt
selection_statement: /* Statement */
         TOKJF '(' comma-expression ')' statement
         TOK_IF '(' comma_expression ')' statement TOK_ELSE statement
        I TOK-SWTTCH '(' comma-expression ')' statement
iteration-Statement: /* Statement */
       TOK_WHILE '(' comma_expression_opt ')' statement
        | TOK_DO statement TOK_WHILE '(' comma_expression ')' ';'
        | TOKFOR '(' comma_expression_opt ';' comma_expression_opt ';'
               comma-expression-opt ')' statement
jump.statement: /* Statement */
       TOK-GOTO any-name ';'
         TOK_CONTINUE ':'
         TOK_BREAK ';'
         TOK-RETURN comma_expression_opt ';'
```
#### B.6 External Definitions

translation-unit :  $\frac{1}{4}$  /\* void \*/ external-definition I translation-unit external-definition

 $external-definition:$  /\* void \*/

function.definition I declaration /♦♦♦ SpecC-only: SpecC specific definitions \*\*\*/ I spec\_c-definition function-definition: /\* void \*/ identifier-declarator compound .statement declaration\_specifier identifier\_declarator compound\_statement type\_specifier identifier\_declarator compound\_statement declaration\_qualifier\_list identifier\_declarator compound\_statement | type\_qualifier\_list identifier\_declarator compound\_statement declarator: identifier-declarator [ typedef.declarator  $/*$  *Declarator \*/* typedef-declarator : /\* Declarator »/ paren.typedef-declarator I parameter-typedef-declarator parameter\_typedef\_declarator : /\* Declarator \*/ typedef-name I typedef-name postfixing.abstract-declarator I clean.typedef-declarator clean-typedef-declarator : /♦ Declarator ♦/ clean-postfix-typedef-declarator | '\*' parameter\_typedef\_declarator | '\*' type\_qualifier\_list parameter\_typedef\_declarator clean.postfix-typedef-declarator : /\* Declarator ♦/ '(' clean.typedef-declarator ')' | '(' clean\_typedef\_declarator ')' postfixing\_abstract\_declarator paren.typedef-declarator: /\* Declarator »/ par en-postfix-typedef-declarator '\*' '(' simple\_paren\_typedef\_declarator ')' '\*' type-qualifier-list '(' simple-paren-typedef-declarator ')' '\*' paren\_typedef\_declarator '\*' type\_qualifier\_list paren\_typedef\_declarator paren\_postfix\_typedef\_declarator : /\* Declarator \*/ '(' paren.typedef-declarator ')' I '(' simple.paren-typedef.declarator postfixing.abstract-declarator ')' ! '(' paren.typedef-declarator ')' postfixing.abstract-declarator simple.paren.typedef-declarator : typedef-name /♦ Declarator \*/

```
I '(' simple_paren.typedef_declarator ')'
identifier_declarator : /* Declarator */
         unary-identifier-declarator
         | paren_identifier_declarator
unary-identifier-declarator : /* Declarator */
         postfix-identifier-declarator
         | '*' identifier_declarator
         | '*' type_qualifier_list identifier_declarator
postfix-identifier-declarator : /♦ Declarator */
         par en-identifier-declarator postfixing-abstract-declarator
         | '(' unary_identifier_declarator ')'
         I '(' unary-identifier-declarator ')' postfixing-abstract-declarator
paren-identifier-declarator : /» Declarator ♦/
        identifier
         I '(' paren-identifier-declarator ')'
abstract-declarator: /» AhstrDeclarator */
        unary-abstract-declarator
         I postfix-abstract-declarator
         I postfixing-abstract-declarator
postfixing-abstract-declarator : /* AhstrDeclarator ♦/
         array-abstract-declarator
         |\cdot| ( \cdot ) |I '(' parameter-type-list ')'
array-abstract-declarator : /♦ AhstrDeclarator */
         \begin{bmatrix} ' & ' & ' \ \cdot & \cdot & \cdot \end{bmatrix}, constant_expression ']'
        I array-abstract.declarator '[' constant-expression ']'
unary-abstract-declarator : \begin{array}{ccc} \n\hline \n\end{array} /* AbstrDeclarator */
         '*' type_qualifier_list
          '*' abstract_declarator
         '*' type_qualifier_list abstract_declarator
postfix-abstract-declarator : /* AhstrDeclarator */
        unary-abstract-declarator ')'
        I '(' postfix-abstract-declarator ')'
         I '(' postfixing-abstract-declarator ')'
        | '(' unary_abstract_declarator ')' postfixing_abstract_declarator
```
#### B,7 SpecC Constructs

spec-C\_definition : import-definition behavior\_declaration [ behavior-definition channel\_declaration channel\_definition interface\_declaration interface\_definition note\_definition  $/*$  void  $*/$ import\_definition :  $\frac{1}{\sqrt{2}}$  /\* void \*/ TOKIMPORT string\_literal\_list ';' behavior-declaration: /\* void ♦/ behavior-specifier port-list-opt behavior\_definition :  $\frac{4}{x}$  void \*/ behavior-specifier port-list-opt  $\{$ ' internal-definition-list-opt  $\{$   $\}$ behavior\_specifier : /\* Declarator \*/ TOKLBEHAVIOR identifier channel\_declaration :  $/* void * /$ channel-Specifier port-list-Opt implements-interface-opt ';' channel\_definition :  $\frac{4}{x}$  void  $\frac{x}{x}$ channel-specifier port-list-opt implements-interface-opt  $'{'$  internal-definition-list-opt  $'{'}$ ,  $'$ channel-Specifier : /♦ Declarator \*/ TOK-CHANNEL identifier port-list-opt :  $/*$  nothing  $*/$  $| \cdot ( \cdot \cdot ) \cdot$  $|$  '(' port-list ')' /♦ ParameterList \*/ port<sub>-list</sub> :  $/*$  *ParameterList*  $*/$ port-declaration | port\_list ',' port\_declaration port<sub>-declaration</sub> :  $\frac{1}{4}$  *Parameter \*/* port-direction parameter-declaration I interface-name

interface-name identifier channel-name channel-name identifier port-direction :  $/*$  nothing  $*/$ TOK IN TOK OUT TOK\_INOUT /♦ Direction ♦/  $implements_{interface\_opt}:$  /\*  $SymbolPtrList$  \*/  $/*$  nothing  $*/$ TOK.IMPLEMENTS interface\_list interface\_list :  $/* SymbolPrList */$ interface.name | interface\_list ',' interface\_name internal.definition-list.opt : /\* void ♦/  $/*$  nothing  $*/$ | internal\_definition\_list internal.definition-list : /♦ void \*/ internal-definition | internal\_definition\_list internal\_definition internal-definition : function- definition | declaration instantiation note\_definition  $/* void * /$ instantiation :  $\frac{1}{4}$  void  $\frac{1}{4}$ instance.declaring-list instance.declaring.list : /♦ DeclarationSpec ♦/ behavior.or.channel instance-declarator | instance\_declaring\_list ',' instance\_declarator instance.declarator : /» Declarator \*/ identifier port.mapping.opt behavior.or.channel: behavior.name I channel.name port.mapping.opt :  $/*$  nothing  $*/$ /♦ DeclarationSpec ♦/ /\* ParameterList \*/

 $\vert$  ' $($ '')' <sup>I</sup> '(' port\_mapping\_list ')' port-mapping\_list : /\* ParameterList \*/ port.mapping | port\_mapping\_list ',' port\_mapping port-mapping : /\* Parameter ♦/ identifier interface-declaration : /♦ void \*/ interface\_specifier ';' interface\_definition : /\* void \*/  $interface_specific: {\text{if} {\text{if}}\space ' \text{if} \space ' \text{if} \space ' \text$ Interface\_specifier :  $\frac{1}{2}$  /\* Declarator \*/ TOK\_INTERFACE identifier internal-declaration-list-opt : /♦ void \*/ /\* nothing \*/ | internal\_declaration\_list internal\_declaration\_list : /\* void \*/ internal-declaration | internal\_declaration\_list internal\_declaration internal-declaration: /\* void \*/ declaration I TOK-CALLBACK declaration I note-definition note\_definition: /\* void \*/ TOKNOTE any name  $' = '$  note ';' TOKNOTE any name '.' any name '=' note note: /\* Constant ♦/ constant -expression  $/*$  Name  $*/$ any\_name: identifier I typedef-name I behavior-name channel\_name interface\_name

#### B.8 SpecC Statements

```
spec_c_statement : /* Statement /* Statement */
        concurrent-Statement
         fsm_statement
         exception_statement
         timing_statement
         wait_statement
          waitfor_statement
         I notify-Statement
concurrent-Statement: /♦ Statement */
       TOKPAR compound-Statement
        I TOKPIPE compound-Statement
fsm.statement: /♦ Statement */
       TOKFSM' {\longrightarrow}| TOKFSM '{' transition_list '}'
transition_list: \frac{1}{k} TransitionList */
        transition
        I transition-list transition
transition : \sqrt{\frac{1}{\pi}} /* Transition */
       identifier ':'
        | identifier ':' cond_branch_list
        | identifier ':' '\{\cdot\}'}'
       | identifier ':' '\{' cond_branch_list '}'
cond{\_\texttt{branch{\_}list}}: /* TransitionList */
       cond-branch
       | cond_branch_list cond_branch
cond-branch: /♦ Transition */
       TOK_IF '(' comma_expression ')' TOK_GOTO identifier ';'
        | TOK.GOTO identifier ';'
         TOK_IF '(' comma_expression ')' TOK_BREAK ';'
        \mid TOK_BREAK ':'
exception_statement: /* Statement */
       TOK-TRY compound-Statement exception-list
exception\_list: /* ExceptionList */
       exception
       | exception_list exception
exception : /* Exception */
```
TOK\_TRAP paren.event-list compound-statement I TOKJNTERRUPT paren.event-list compound-statement paren-event-list : event -list  $|$  ' $($ ' event<sub>-list</sub> ')' event -list : event  $\vert$  event-list ',' event event: identifier /♦ SymbolPtrList ♦/ /\* SymbolPtrList \*/  $/*$  SymbolPtr  $*/$ timing\_statement: /\* Statement \*/ TOK\_DO Statement TOKLTIMING '{' constraint-list \*}' constraint-list : /\* ConstraintList \*/ constraint I constraint-list constraint constraint :  $\sqrt{\frac{4}{\pi}}$  Constraint  $\sqrt{\frac{4}{\pi}}$  $\begin{bmatrix} \text{TOK-RANGE} \\ \text{Y(N-1)} \end{bmatrix}$  any name ';'  $\begin{bmatrix} \text{time-opt} \\ \text{time-opt} \end{bmatrix}$ ' time-opt: /♦ nothing ♦/ I time /♦ Constant \*/ time:  $/*$  Expression  $*/$ const ant-expression wait\_statement :  $\frac{1}{8}$  /\* Statement \*/ TOK<sub>WAIT</sub> paren\_event\_list ';' waitfor\_statement :  $/* Statement */$ TOK\_WAITFOR time ';' notify\_statement :  $/* Statement */$ TOK\_NOTIFY paren\_event\_list ';' | TOK\_NOTIFYONE paren\_event\_list ';'

## C References

- [1] X3 Secretariat. The C Language. X3J11/90-013, ISO Standard ISO/IEC 9899. Computer and Business Equipment Manufacturers Association, Washington, DC, USA, 1990.
- [2] M. A. Ellis, B. Stroustrup. The annotated  $C++R$ eference Manual. Addison-Wesley, Reading, Mass., 1990.
- [3] D. Gajski, J. Zhu, R. Dömer. The SpecC+ Language. University of California, Irvine, Technical Report ICS-TR-97-15, April 15, 1997.
- [4] J. Zhu, R. Dömer, D. Gajski. Syntax and Semantics of the SpecC+ Language. University of California, Irvine, Technical Report ICS-TR-97-16, April 1997.
- [5] D. Gajski, J. Zhu, R. Dömer. Essential Issues in Codesign. University of California, Irvine, Technical Report ICS-TR-97-26, June 1997.
- [6] J. Zhu, R. Dömer, D. Gajski. Syntax and Semantics of the SpecC Language. Proceedings of the Synthesis and System Integration of Mixed Technologies 1997, Osaka, Japan, December 1997.
- [7] D. Gajski, G. Aggarwal, E.-S. Chang, R. Dömer, T. Ishii, J. Kleinsmith, J. Zhu. Methodology for Design of Embedded Systems. University of California, Irvine, Technical Report ICS-TR-98-07, March 1998.

## Index

Annotation, 33 ANSI-C, 1

behavior, 8 bit, 3 bool, 2

C, 41 callback, 12 channel, 10 **Class** Behavior, 8 Channel, 10 Instantiation, 16 Interface, 12 Comment, 37 Concatenation, 3 Constant, 41 Character, 37 String, 37 Construct SpecC, 53 Declaration, 45 Definition, 50 delta, 6 Escape Sequence, 37 event, 5, 28 Exception Handling, 26 Execution FSM, 24

Parallel, 20 Pipelined, 22

Sequential, 18 Expression, 42 false, 2 fsm, 24 Grammar, 41 implements, 10 Import, 32 mport, 32 n, 14 nout, 14 nterface, 12 interrupt, 26 Keyword, 36 ANSI-C, 38 SpecC, 38 lex, 36 Lexical Rule, 36 note, 33 notify, 5, 28 notifyone, 5, 28 Operator, 39 out, 14 par, 20 pipe, 22 piped, 22 Port, 14 Mapping, 16

59

Preprocessor, 37 range, 30 Semantics, 2 Statement, 49 SpecC, 56 Synchronization, 28 timing, 30 Timing Specification, 30 Token, 36, 40, 41  $trap, 26$  $true, 2$ try,  $26$ Type Bitvector, 3 Boolean, 2 Event, 5 Time, 6 wait, 5, 28 waitfor, 6, 30 White Space, 37 yacc, 41